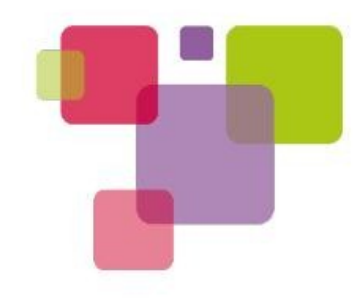

#### **One zImage to Rule them All**

#### Presented at LinuxCon Japan 2012 June 8, 2012 Deepak Saxena – dsaxena@linaro.org

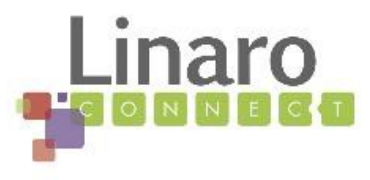

## Who Am I?

- $\cdot$  Kernel Tech Lead  $@$  Linaro
	- Mostly meetings, slides, presentations
- Before that, I did write code:
	- 12 years kernel experience
		- Worked on storage drivers at Intel
		- Developed and maintained IXP\* Xscale NPU ports
		- Kernel maintainer at MontaVista for several years
			- Reviewed all patches for distro kernel
			- Reviewed thousands of lines of vendor BSP code
	- OLPC kernel maintainer for about 1.5 years

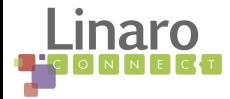

## Problem Statement

- Problem:
	- Every ARM platform requires a different kernel
		- Even new revision of the same platform

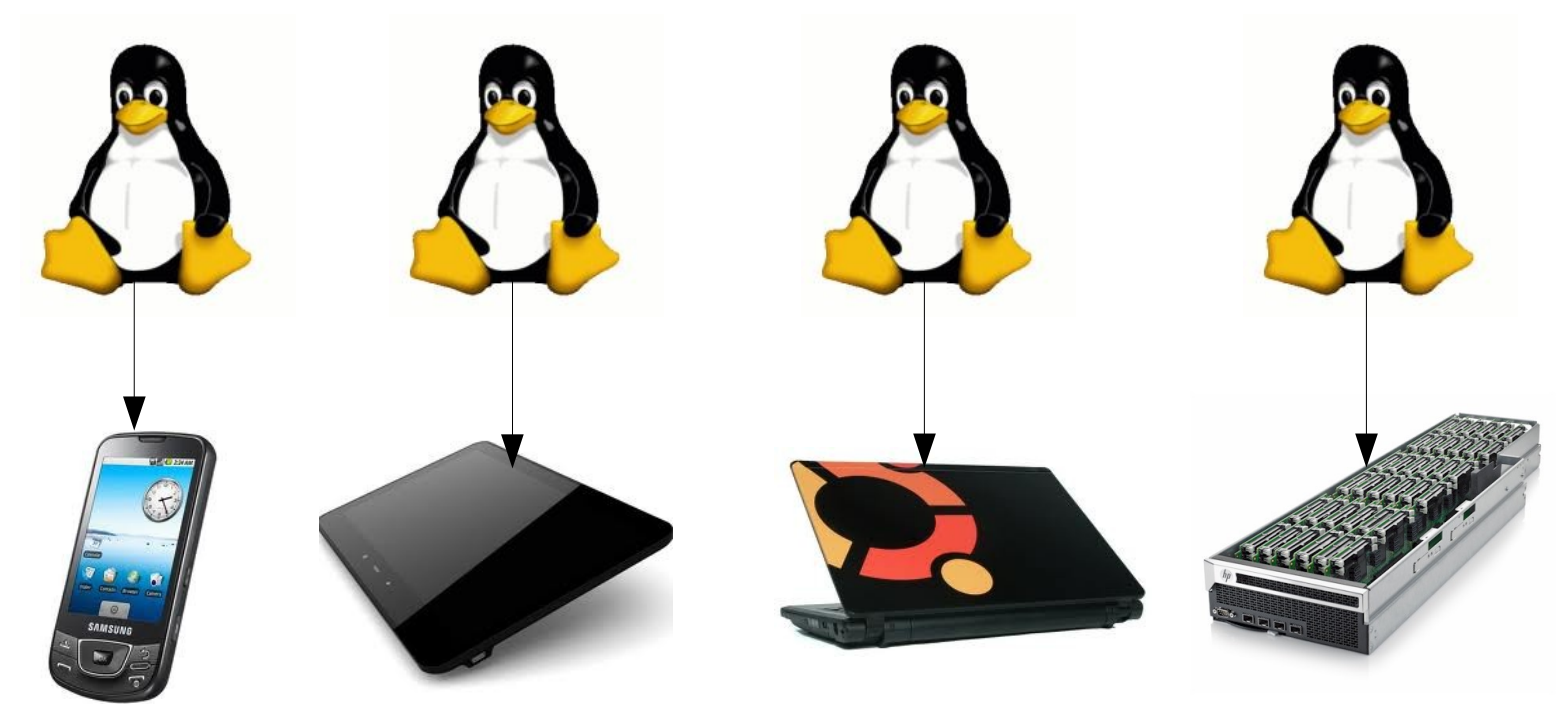

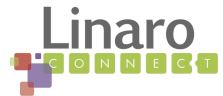

# Why is this a Problem? (1)

- ARM-Based Servers ("Enterprise")
	- Vastly different use model from mobile
		- $\cdot$  Purchase HW + deploy anywhere
		- HW often purchased separately from SW
		- Want to run new versions of SW on older HW
		- Distros have spoken:
			- Must have one kernel image to make this feasible:
				- Reduce test matrix
				- Provide a run-anywhere install image
		- Cloud/Hyperscale Computing:
			- Servers with thousands of nodes
			- Heterogenous compute environment
				- Will have mix of old and new hardware
				- Need simplified deployment and management model

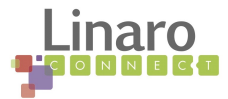

## Why is this a problem? (2)

- Similar problems everywhere:
	- Consumer Electronics
		- Increased test matrix
			- Updating kernel for
	- Mobile:
		- Every new phone rev needs kernel changes
			- Even just trivial changes (re-route IRQS for example)
- "Traditional" Embedded

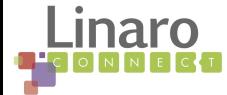

●

#### Solution Statement

• One kernel that boots on any ARM platform!

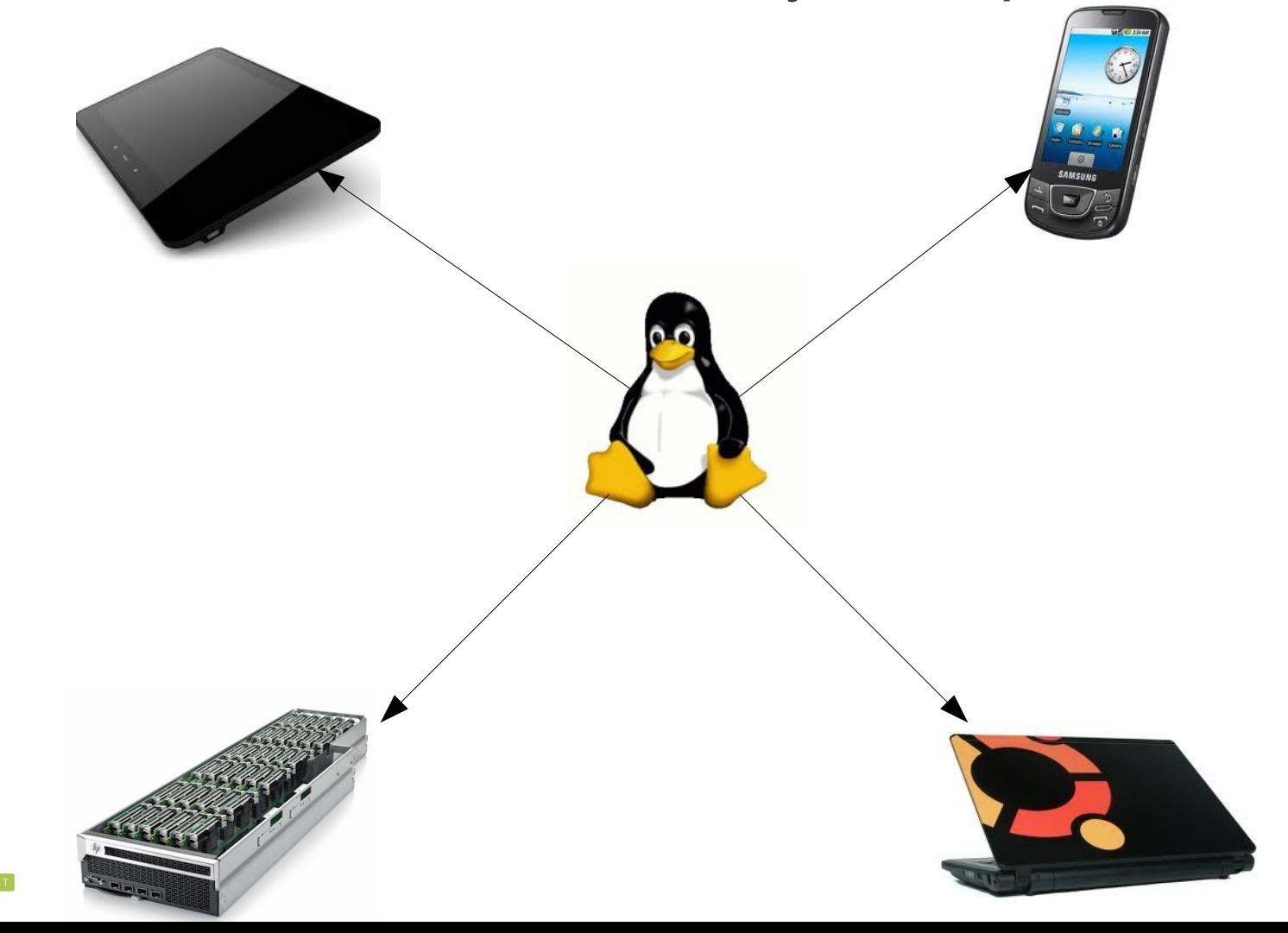

## How did we get here?

- ARM is a very diverse ecosystem
	- Both a great benefit and a challenge
		- Allows for innovation and differentiation
		- Vendors with slightly different IP blocks for same problems
		- Code ends up being duplicated due to closed-door development
	- Maintainer overload
		- Many vendor communities pushing code upstream
		- Too much for Russell King to handle
		- Code start getting pushed directly to Linus
			- (I might have been the first one to do this...sorry for the mess!)
		- Nobody really actively reviewing and driving direction

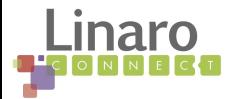

## What's Being Done About This

- Multi-faceted problem
	- Header Cleanups and Consolidation
	- Driver Subsystem Consolidation
	- Device Tree
	- Active Maintenance of ARM-SOC Tree
- Each solves independent set of issues
	- All together lead towards our final goal

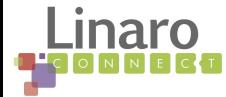

## The ARM Kernel Tree

- ARM tree layout
	- arch/arm/mach-\*
		- Different machine types
	- arch/arm/mach-\*/include/mach/\*.h
		- Contains machine/SoC specific headers
		- Maps to  $\leq$  mach/\*.h> at build time
	- arch/arm/include/asm/\*.h
		- Maps to <asm/\*.h>

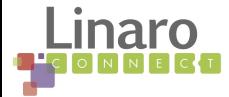

## Some Numbers

(From 3.0, when this effort started)

- 64 mach-\* directories under arch/arm/
	- Each with separate set of header file
	- Lots of overlapping symbols
		- system.h, io.h, timex.h, hardware.h, vmalloc.h, memory.h, irqs.h, gpio.h, etc
	- Goal is to get rid of many of these
		- Make them ARM generic
		- Move platform specific symbols to non-generic named headers
- 577 occurrences of "#include <mach/\*>" in drivers/
	- Again, lots of overlap
	- Creates more maintenance burden
	- Ultimate goal: Move all driver-specific symbols next to drivers
		- arch/arm/mach-foo/include/mach/foo-gpio.h  $\rightarrow$ drivers/gpio/foo-gpio.h (or directly into foo-gpio.c)

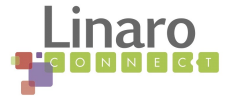

## Header Cleanups

- system.h
	- Deleted and functions moved to different locations
- io.h
	- Many macros made generic (override with CONFIG\_NEED\_MACH\_IO\_H)
- vmalloc.h
	- Deleted
- timex.h
	- Work in progress (see next slide)
- irq.s
	- Needed for NR\_IRQS
	- Requires moving to sparse IRQ
	- Used by drivers that hardcode this...

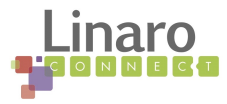

# Why This Is Difficult

(i.e. <mach/timex.h>: Kernel Archaeology 101)

- timex.h defines CLOCK TICK RATE
	- Used in *legacy* code to manage system tick timer
		- Value is pretty much meaningless in modern systems
	- Should be easy to delete...
		- Not so much...
		- CLOCK TICK RATE drives LATCH
			- LATCH is magic to "latch" into timer trigger register
		- LATCH is used in odd places in the kernel
			- Old joystick driver
			- x86 timer code
			- Audio
		- It's required for global macros....

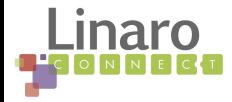

# Why This is Difficult (2)

- Macros are somewhat magical, understood by few
- Maintainers don't agree if we can change them

```
/* LATCH is used in the interval timer and ftape setup. */
#define LATCH  ((CLOCK_TICK_RATE + HZ/2) / HZ)  /* For divider */
/* Suppose we want to divide two numbers NOM and DEN: NOM/DEN, then we can
 * improve accuracy by shifting LSH bits, hence calculating:
       ( NOM << LSH) / DEN* This however means trouble for large NOM, because (NOM << LSH) may no
 * longer fit in 32 bits. The following way of calculating this gives us
* some slack, under the following conditions:
 * - (NOM / DEN) fits in (32 - LSH) bits.
 *    (NOM % DEN) fits in (32  LSH) bits.
 */
\#define SH DIV(NOM,DEN,LSH) ( ((NOM) / (DEN)) \ll (LSH))
                                                          + ((((NOM) % (DEN)) << (LSH)) + (DEN) / 2) / (DEN))
/* HZ is the requested value. ACTHZ is actual HZ ("<< 8" is for accuracy) */
#define ACTHZ (SH_DIV (CLOCK_TICK_RATE, LATCH, 8))
/* TICK NSEC is the time between ticks in nsec assuming real ACTHZ */
#define TICK_NSEC (SH_DIV (1000000UL * 1000, ACTHZ, 8))
/* TICK USEC is the time between ticks in usec assuming fake USER HZ */\# \text{define} TICK USEC ((1000000UL + USER HZ/2) / USER HZ)
/* TICK USEC TO NSEC is the time between ticks in nsec assuming real ACTHZ and *//* a value TUSEC for TICK USEC (can be set bij adjtimex) * /
#define TICK USEC TO NSEC(TUSEC) (SH DIV (TUSEC * USER HZ * 1000, ACTHZ, 8))
```
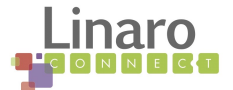

# Why This is Difficult (3)

- Changes we are making require coordination
	- Multiple subsystems
	- Undocumented dependencies
	- Multiple maintainers
		- With differing POVs/requirements

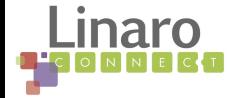

## Driver Cleanup/Consolidation

- Many different implementations of same code
	- Differing APIs
	- Overlapping symbols
	- Code bloat
	- Some Examples:
		- Pinmux
		- Clock Management

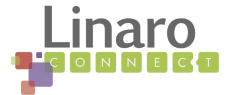

#### struct clk

- The epitome of code duplication and fragmentation
	- include/linux/clk.h added in 2006 (2.16!!)
		- Declared "struct clk;"
		- Declared various functions that act on it
		- Did not *define* the structure, left to each user
	- 2011: 27 different struct clk definitions in arch/arm!
		- Each with different set of semantics
- Has taken 2+ years to develop a common definition
	- Still needs some discussion on certain areas
	- See documentation/clk.txt

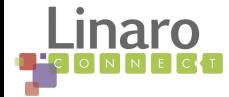

## Pinmux

- Subsystem to manage pins on modern SOCs
	- Assign pins to different on-chip IP
	- Run-time re-assignment based on device use
	- Manage pull up and pull down states
	- 6+ months of work to complete this
		- Still discussing some areas...

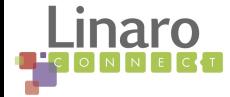

#### Device Tree

- Legacy ARM platforms had static device tables
	- Requires rebuild for simple changes:
		- IRQ line change
		- Memory map move
	- Requires new static tables for new board even if no other driver changes
- Device Tree moves much of this data to be probed at boot time instead.

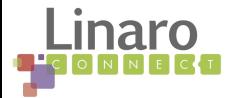

#### Device Tree Based Workflow

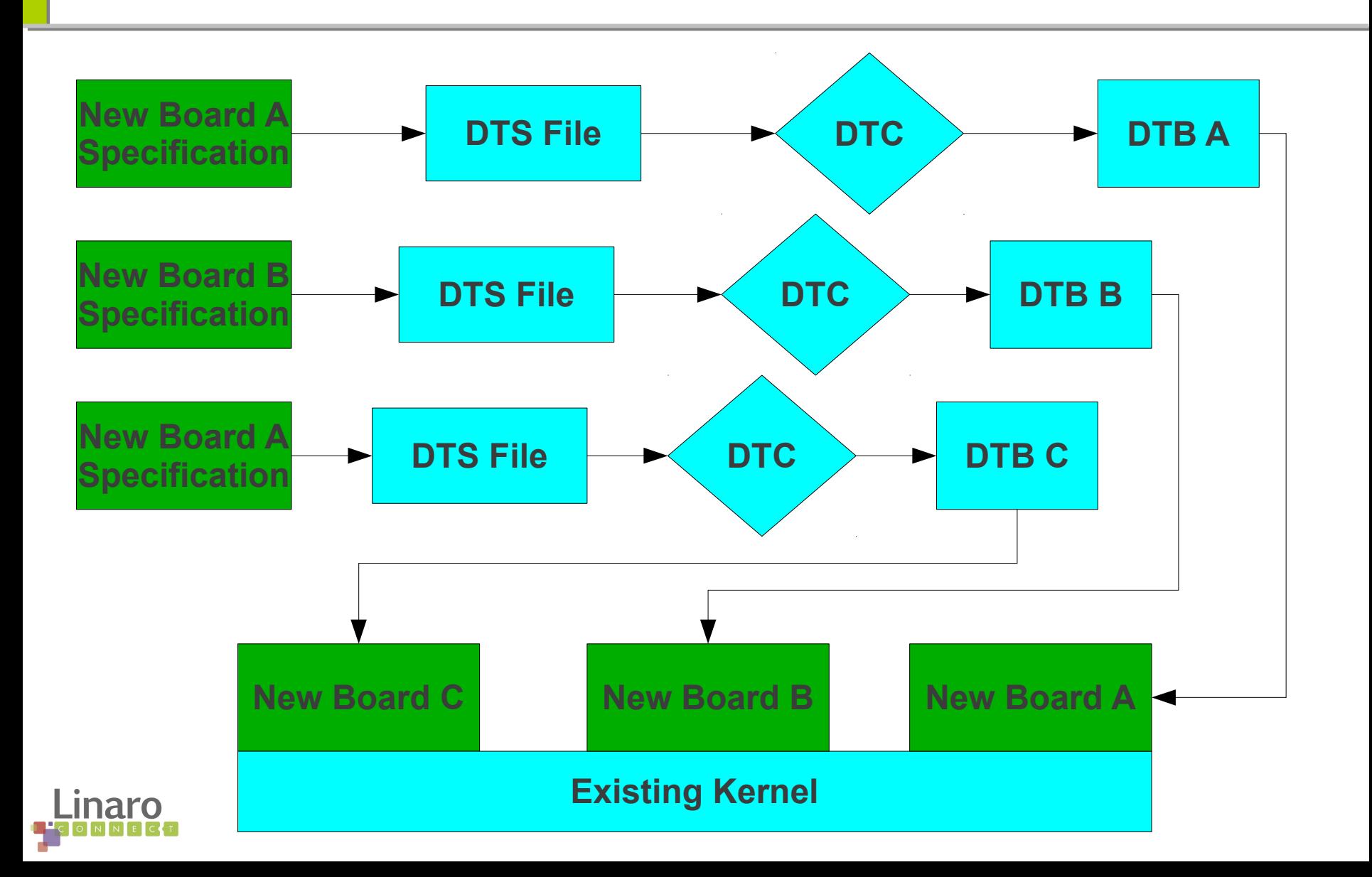

#### DT Code Demo

#### • Origin Board, based on Exynos Platform

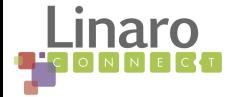

#### Where We Are Now

- Work done by many hands
	- ARM SOC Tree has been of great help
		- git://git.kernel.org/pub/scm/linux/kernel/git/arm/arm-soc.git
		- See Arnd's talk (<http://goo.gl/CBKaC>)
	- Active involvement by Linaro, vendors, and community
- Arnd has 4 linaro platforms building
	- ARM Versatile Express boots!

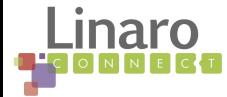

## What's Left To Do

- USB driver consolidation
	- Can currently only build one USB host per type
- Finish DT conversion
	- Lots of drivers still left
	- Lots of dts files to be written
- Real cleanup of driver #include madness
- DEBUG LL & early console

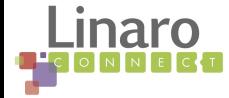

## A Reality Check

- Several zimages to rule them all...
	- ARM v6/7 bit non-LPAE
	- ARM v6/7 bit LPAE
	- $\cdot$  ARM  $\vee$ 5
	- ARM v8 (down the road...)
- This is still better than today!

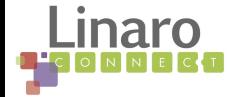

## How you Can Help

- Convert your platforms to new common bits:
	- pinmux, sparse irq, generic gpio, device tree, etc
	- Get your code upstream!
		- Life will be much harder otherwise in this new world
	- Help out with one of the areas from previous slide
	- Grab arm-soc tree
	- Rebase your code to this
	- Add your platform to arch/arm/mach-multi and test
		- Send fixes to Arnd and linux-arm-kernel lists

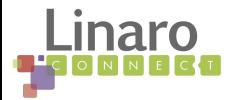

#### Questions? Comments?

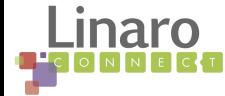